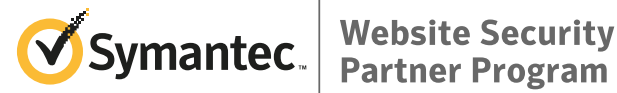

# **One-click SSL Installation for Plesk Users**

**Symantec and Plesk work together to allow fast and simple SSL deployment from within the Plesk environment**

Symantec's integration within the Plesk environment aims to provide a secure end user experience through quick and easy, one-click implementation of SSL Certificates while using Plesk to meet your hosting needs.

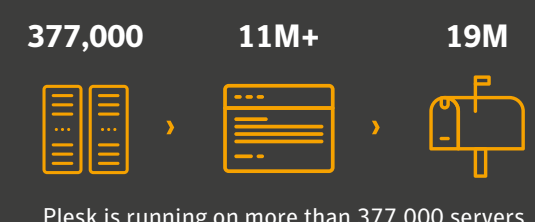

Plesk is running on more than 377,000 servers, automating 11M+ websites and 19M mail boxes

Plesk helps site owners to manage their websites, email account access and an array of other hosting solutions, and the partnership with Symantec makes securing domain names streamlined and simple. Tightly integrated with the regular workflows of Plesk, you can enable https support on your domain by one-click installation of a Complimentary SSL Certificate from Symantec within the control panel of Plesk.

As the bar for basic security on websites continues to rise, Symantec's relationship with Plesk allows Encryption Everywhere™ (EE) partners to automatically procure Complimentary SSL Certificates to get sites https ready without any manual intervention. Time consuming manual steps such as CSR generation, domain authentication and certificate installation are all automated with the Plesk Symantec SSL integration. With a simple click of the mouse, SSL encryption is able to be added to a business' website and gain compliance with the most popular browsers in use today, and provide a more secure environment for the end user, while you can focus more time on delivering value to your customers.

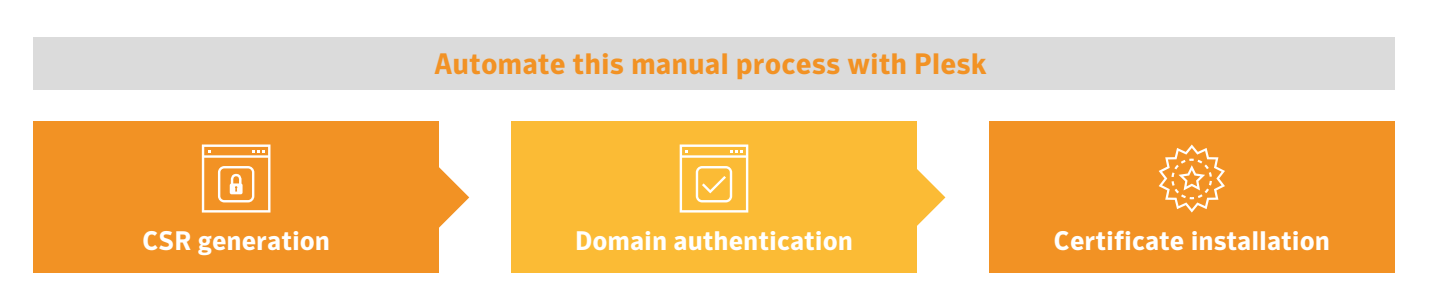

### **Customer Integration**

For the Plesk user, a new option will display in their control panel to enable https on their site(s). No action is needed on the user's end to integrate, but the Symantec terms and conditions will need to be accepted. This makes setup and integration seamless for the end user, as functionality is automatically set up, so there are no resources or development required to enable their site for https. Any support and troubleshooting needs are provided by Plesk directly.

Partners also benefit from the ability to very easily upgrade customers from the Complimentary SSL Certificates to additional features available within the EE Program. For businesses with multiple websites, the Security Advisor Plesk Extension allows for Basic SSL installation on multiple domains, all within the same control panel.

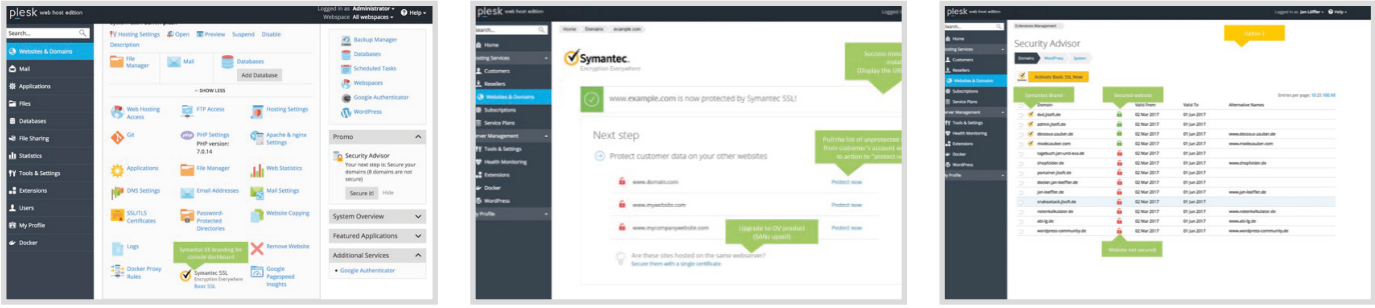

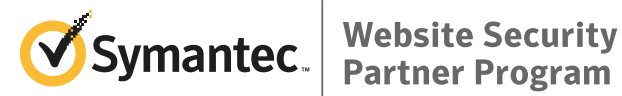

## **One-click SSL Installation for Plesk Users**

**Symantec and Plesk work together to allow fast and simple SSL deployment from within the Plesk environment**

### **Key Features & Product Overview**

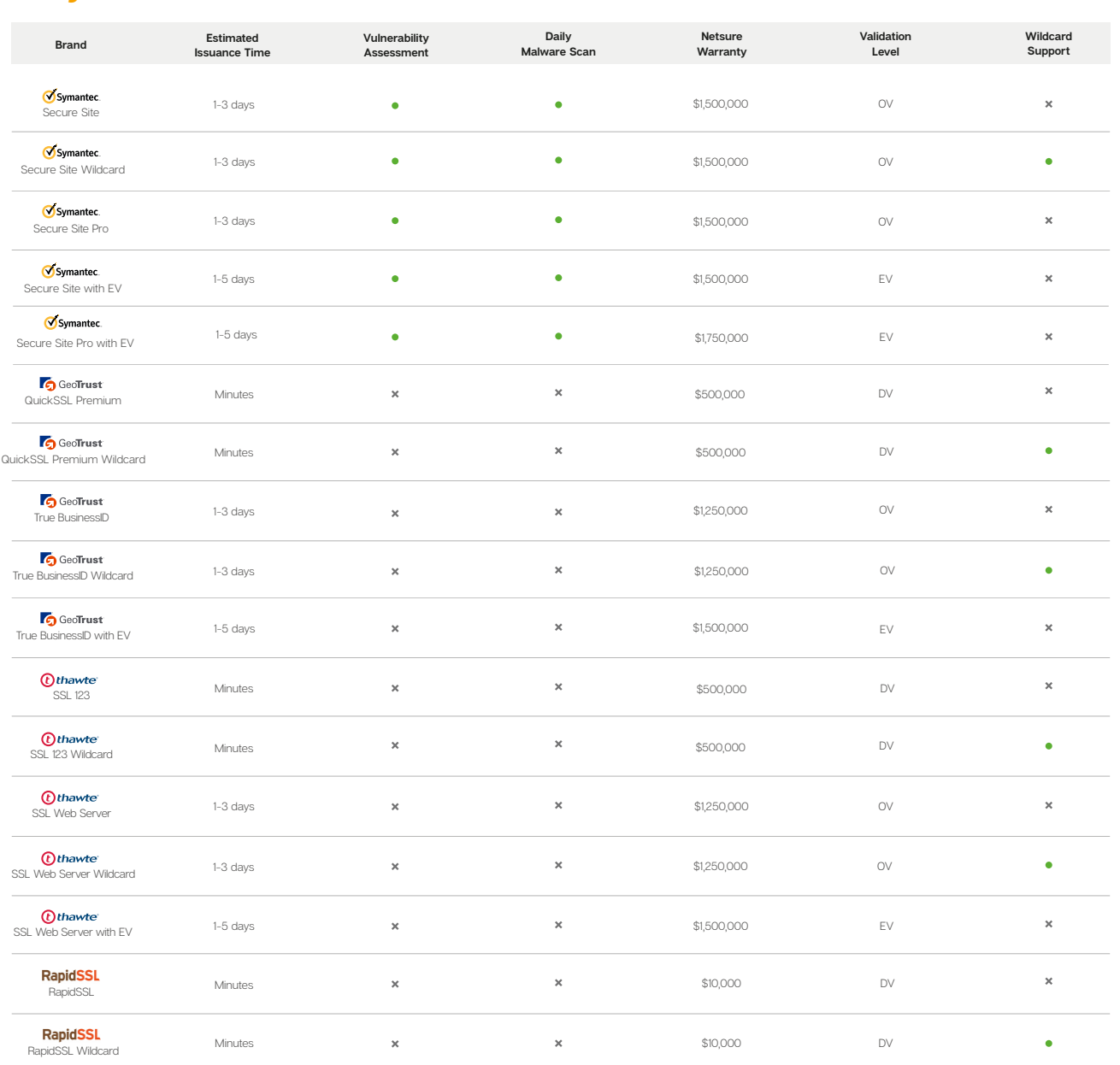

Symantec's **Encryption Everywhere**™ Plesk integration includes the following features:

Greater accuracy – no need to generate a CSR file, so no chance of human error

Easy, one-click SSL Certificate Installation

Automated domain authentication makes SSL certificate procurement simpler and faster

Integrated support for nearly all platforms and operating systems

Less administrative tasks – automatic certificate installation means no manual intervention is required and less chance of human error

Symantec.<br>Encryption Everywhere **Basic SSL**

Issuance Time: **Minutes** Validation Level: **DV** Wildcard Support: **Yes Basic SSL Wildcard** Wildcard Support: **Yes**

Symantec<br>Encryption Everywhere

Issuance Time: **Minutes** Validation Level: **DV**

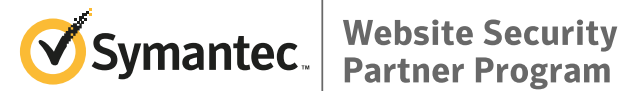

## **One-click SSL Installation for Plesk Users**

**Symantec and Plesk work together to allow fast and simple SSL deployment from within the Plesk environment**

#### **BENEFITS FOR PARTNERS**

Integration with Plesk allows for a simple and faster user experience for the end customers.

#### **BENEFITS FOR CUSTOMERS**

Quickly and easily deploy SSL Certificates to your Plesk environment to create a more secure experience for end users. With the recent changes in web browser security standards, getting customer sites https ready is a must, and this integration allows Plesk users to easily secure their websites.

#### **Making more Complimentary SSL Certificates from Symantec available to more site owners allows our Encryption Everywhere™ partners to recognize the traditional upsell opportunities leading to additional revenue streams, including:**

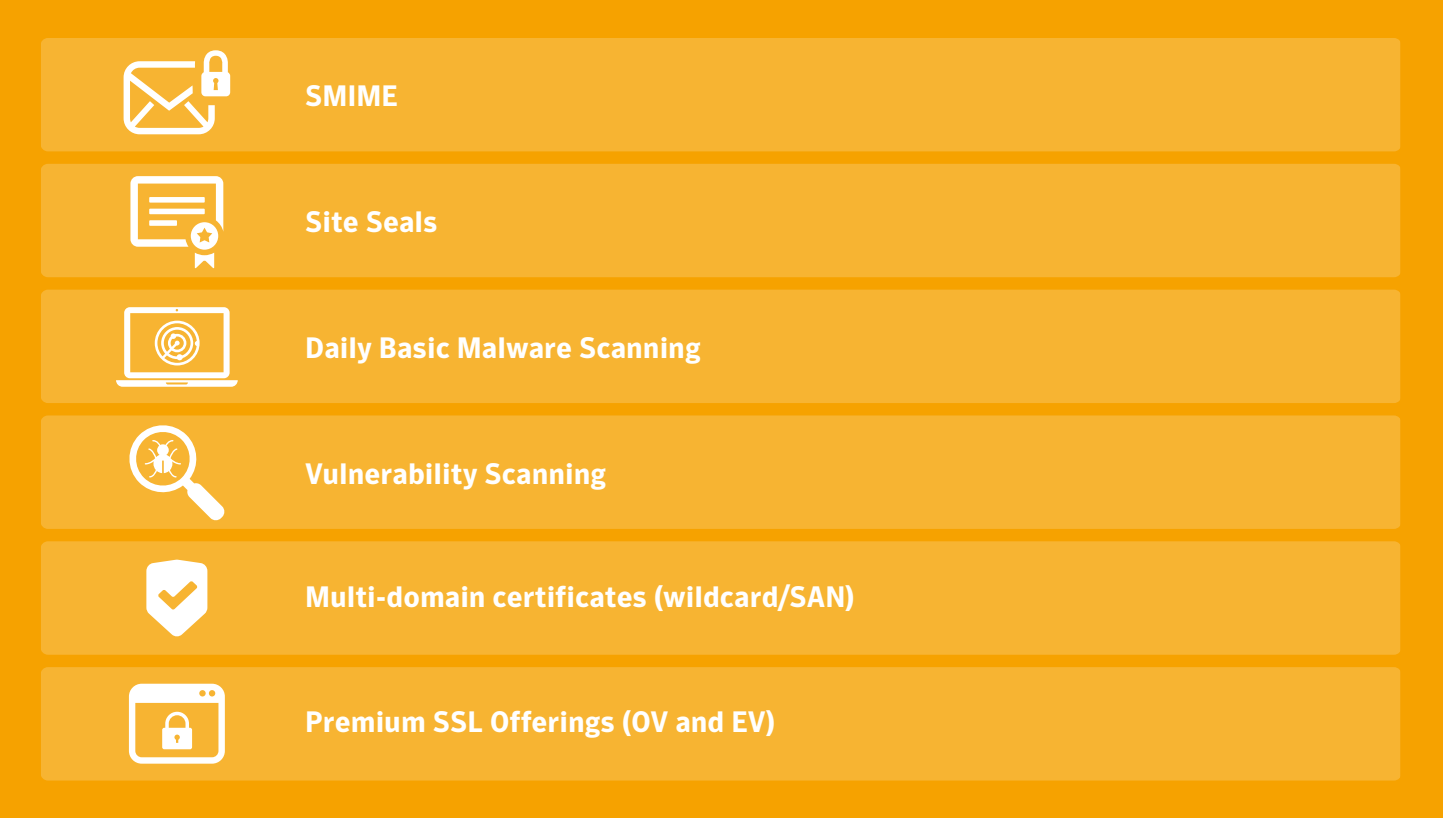

### **Ask your Symantec Account Manager to find out more!**

**Symantec World Headquarters** 350 Ellis St. Mountain View, CA 94043 USA +1 (650) 527 8000 +1 (800) 721 3934

Email: website\_security@symantec.com Twitter: https://twitter.com/websecpartner www.symantec.com

and RapidSSL logo are trademarks or registered trademarks of Symantec Corporation or its affiliates in the U.S. and other countries. Other names may be trademarks of the r